# **Vigilancia ciudadana de proyectos de inversión pública a través de SOSEM e INFObras**

**GUÍA de Instrucciones**

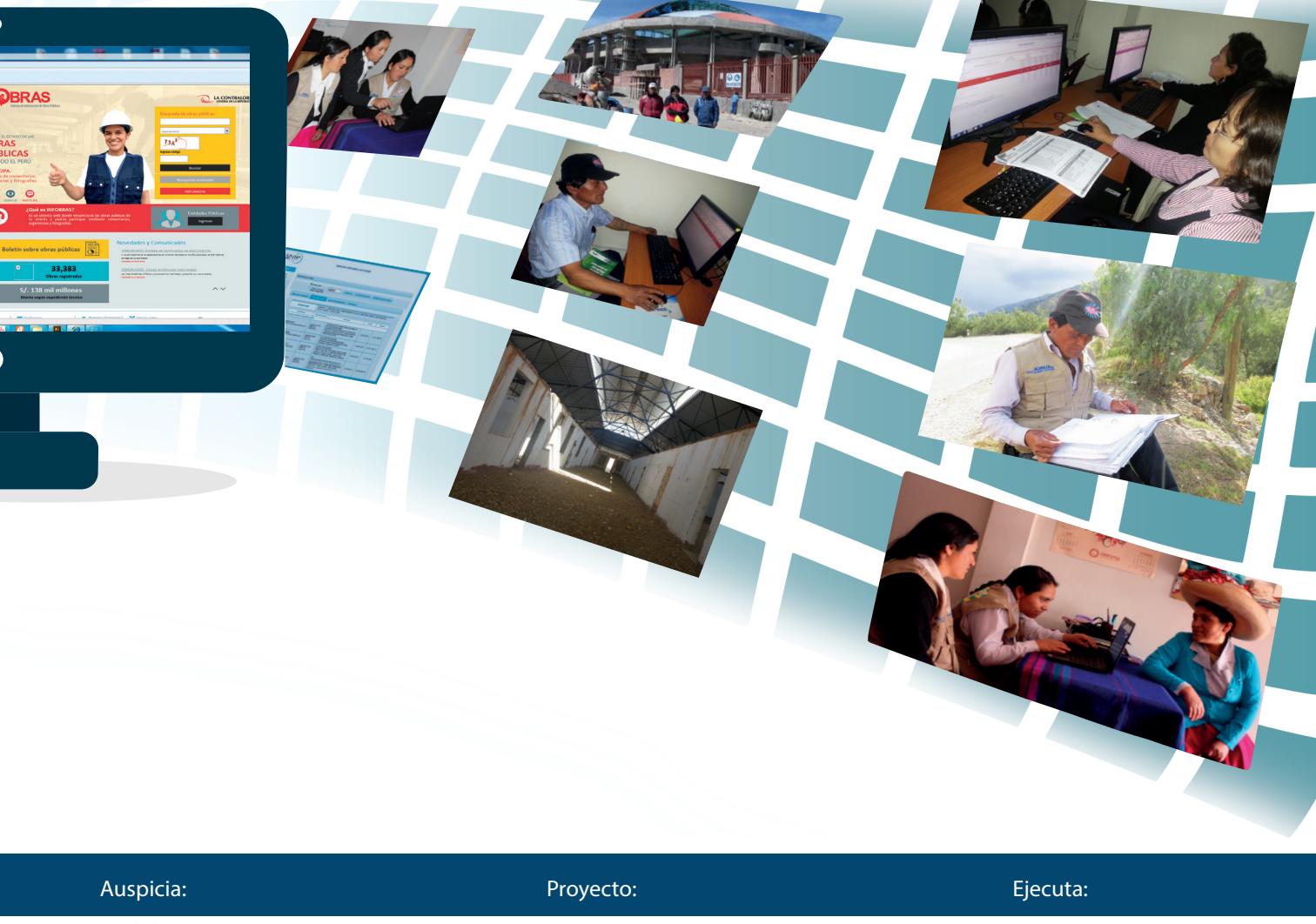

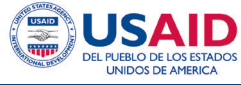

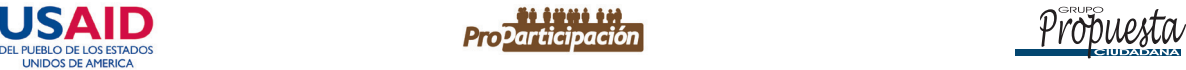

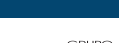

## **Introducción**

Esta Guía es un material de ayuda para la realización de la vigilancia ciudadana de obras que el Grupo Propuesta Ciudadana viene promoviendo, con el auspicio de USAID, en el marco del Proyecto Proparticipación, que tiene como fin la mejora de la gobernabilidad local a través de la implementación de mecanismos de vigilancia constructivos.

La participación y la vigilancia ciudadanas son derechos que, para un ejercicio eficaz, necesitan del acceso a la información pública, que es otro derecho fundamental. En el Perú, la Ley de Transparencia y Acceso a la Información Pública (2002) ha facilitado la transparencia y el acceso a la información. Por otra parte, los esfuerzos del Estado peruano por modernizarse han dado paso a la implementación de plataformas y aplicativos de gestión financiera, que al abrirse al acceso público, se han convertido en valiosa fuente de información y transparencia. Esperamos que esta Cartilla sirva para la realización de una vigilancia de obras más eficaz y constructiva.

#### **¿Para qué sirve esta Guía?**

Si queremos vigilar el avance de un proyecto de inversión pública (PIP) sabemos que necesitamos información oficial sobre su viabilización y ejecución. Sin embargo, es probable que desconozcamos que mucha de esta información clave del proyecto está ya disponible en portales o aplicativos web del Estado peruano, que son de público acceso.

Esta Guía hace un repaso de la información clave que podemos encontrar sobre los proyectos en el portal del Sistema de Información de Obras Públicas-INFObras, de la Contraloría General de la República; el portal del Módulo de Búsqueda Avanzada de Proyectos de Inversión, del Ministerio de Economía y Finanzas-MEF; y el Aplicativo Informático del SOSEM, también del MEF. Con esta información, la Cartilla propone algunos indicadores para hacer una evaluación de la ejecución del PIP en las etapas de pre inversión e inversión.

### **¿Qué debemos saber sobre un proyecto?**

La construcción de un centro educativo, una posta de salud, o una carretera, son ejemplos de proyectos de inversión pública (PIP). Una característica principal de todo proyecto es que, desde el momento de la declaración de su viabilidad hasta su evaluación, pasa por tres fases: pre inversión, inversión y post inversión.

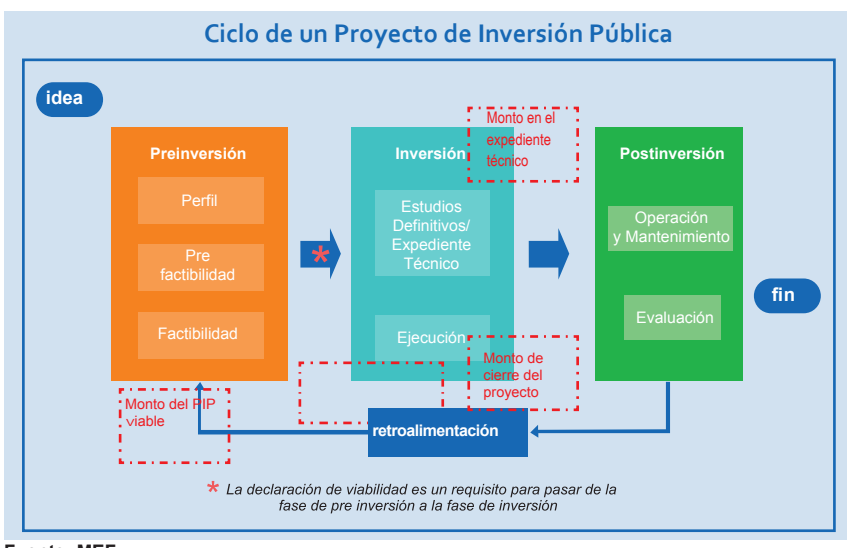

**Fuente: MEF**

Un PIP y una obra no son necesariamente lo mismo. Un proyecto puede estar constituido por más de una obra y tener otros gastos asociados al proyecto y no cargados necesariamente a la obra. Por ejemplo, la supervisión de la obra, la compra de bienes o la contratación para la elaboración del expediente técnico. Por otro lado, una obra puede ser el mantenimiento, la habilitación o la rehabilitación de bienes inmuebles, los cuales no se consideran PIP y por lo tanto no están registrados en el SNIP.

#### **Plataformas informáticas del Estado Peruano según las fases de un PIP**

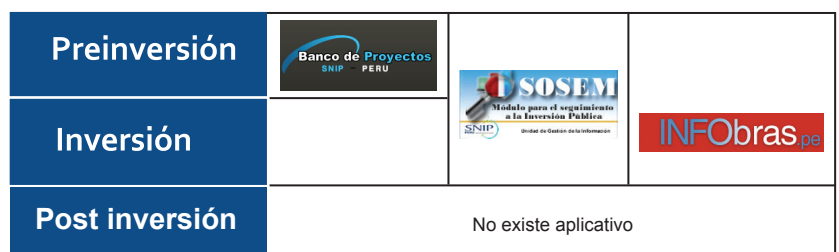

## **Fase de pre inversión**

En la fase de pre inversión el proyecto debe ser evaluado por el Sistema Nacional de Inversión Pública-SNIP. Los estudios requeridos para evaluar un proyecto tienen un nivel de análisis técnico que depende del tamaño de la inversión. Los niveles de estudio de pre inversión mínimos requeridos son tres, de acuerdo al monto del proyecto:

#### **Niveles de estudios de pre inversión mínimos**

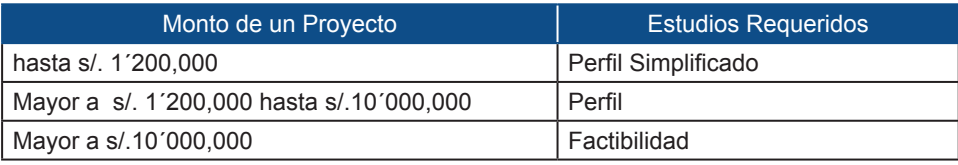

#### **Fuente: MEF**

Los plazos que debe considerar la Oficina de Presupuesto e Inversiones (OPI) para evaluar un proyecto, según sus montos, se presentan en el siguiente cuadro. Los tiempos van a ser distintos según la complejidad del proyecto. Por ejemplo, la evaluación del proyectos de construcción de una posta médica va a tener un tiempo menor al de la construcción de un hospital.

## **Plazos para la evaluación de los Estudios de Pre Inversión**

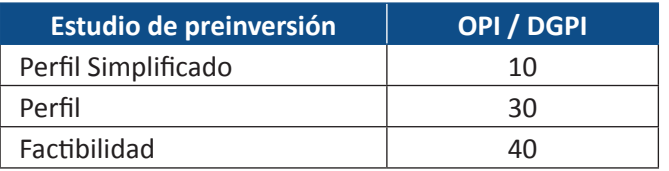

**Nota: Expresados en días hábiles. Para los Términos de Referencia son 15 días hábiles DGPI: Dirección General de Política de Inversiones**

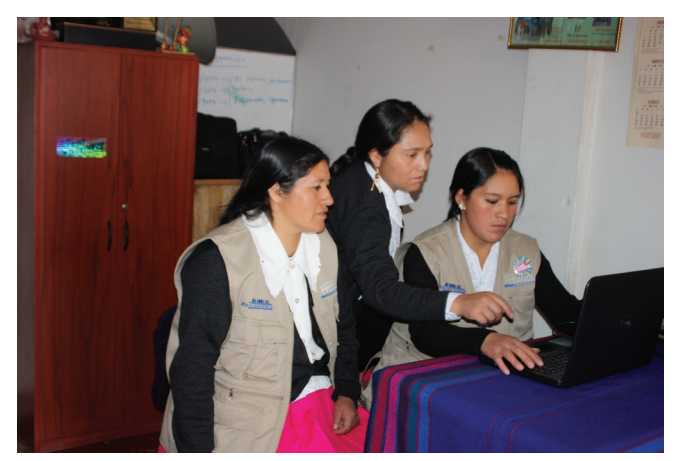

**Miembros de la Federación de Rondas Campesinas Fememninas del Norte del Perú-FEROCAFENOP Cajamarca navegando en el SOSEM**

La información clave del proyecto en la fase de pre inversión está disponible en el Banco de Proyectos del Sistema Nacional de Inversión Pública-SNIP y en el SOSEM.

## **Información del Banco de proyectos en el SOSEM y el SNIP**

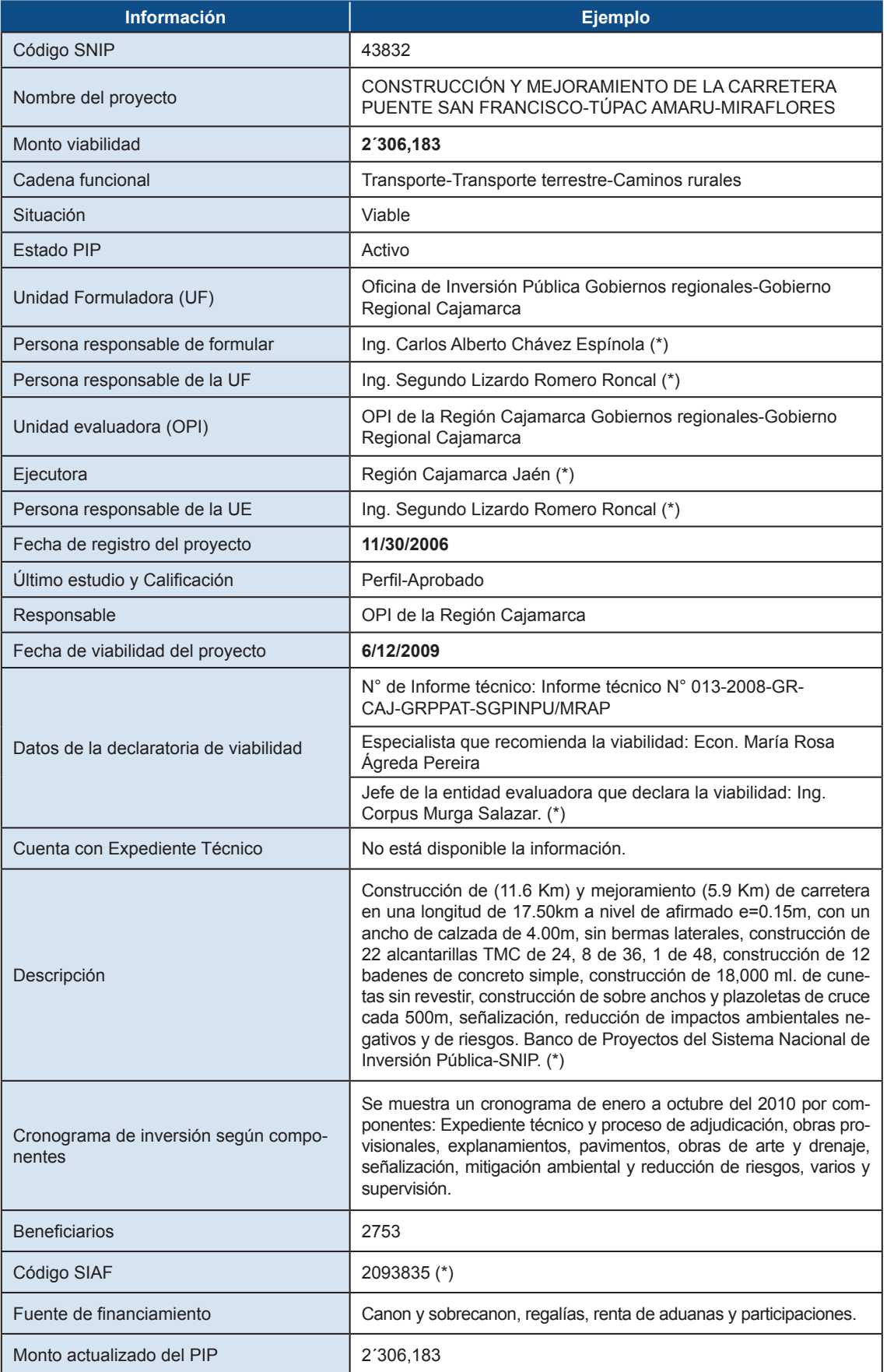

**(\*) Información disponible en el Banco de Proyectos del Sistema Nacional de Inversión Pública-SNIP**

## **Fase de inversión**

En la fase de inversión se inician los estudios definitivos o expediente técnico del proyecto. La ejecución del proyecto se pude realizar a través del contrato con una empresa privada (ejecución "por contrata") o en forma directa por la entidad pública misma ("administración directa").

Las variaciones, entre el monto del proyecto en el expediente técnico y el monto con el que fue viabilizado, están permitidas pero tienen un umbral (techo) de acuerdo al monto de la inversión. Una modificación sustancial del PIP implica una nueva verificación de la viabilidad del mismo.

Las modificaciones pueden deberse a que el estudio del expediente técnico incorpora precisiones, gracias al estudio de suelos o la actualización del estudio de mercado, que pueden detectar factores que incrementen los costos inicialmente no contemplados en el estudio que declaró la viabilidad. Por ejemplo, una falla geológica o la actualización de los precios de los materiales (fierro o cemento). Se recomienda consultar a la OPI evaluadora del proyecto las razones del incremento del costo.

#### **Variaciones permitidas**

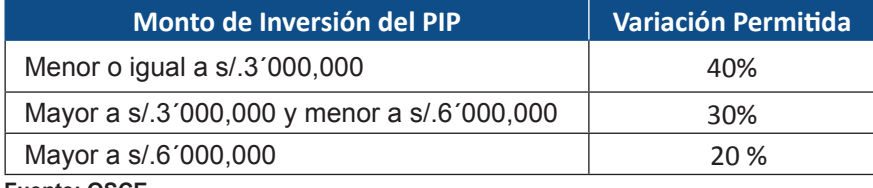

**Fuente: OSCE**

#### **Información de contrataciones públicas en el SOSEM y el SEACE**

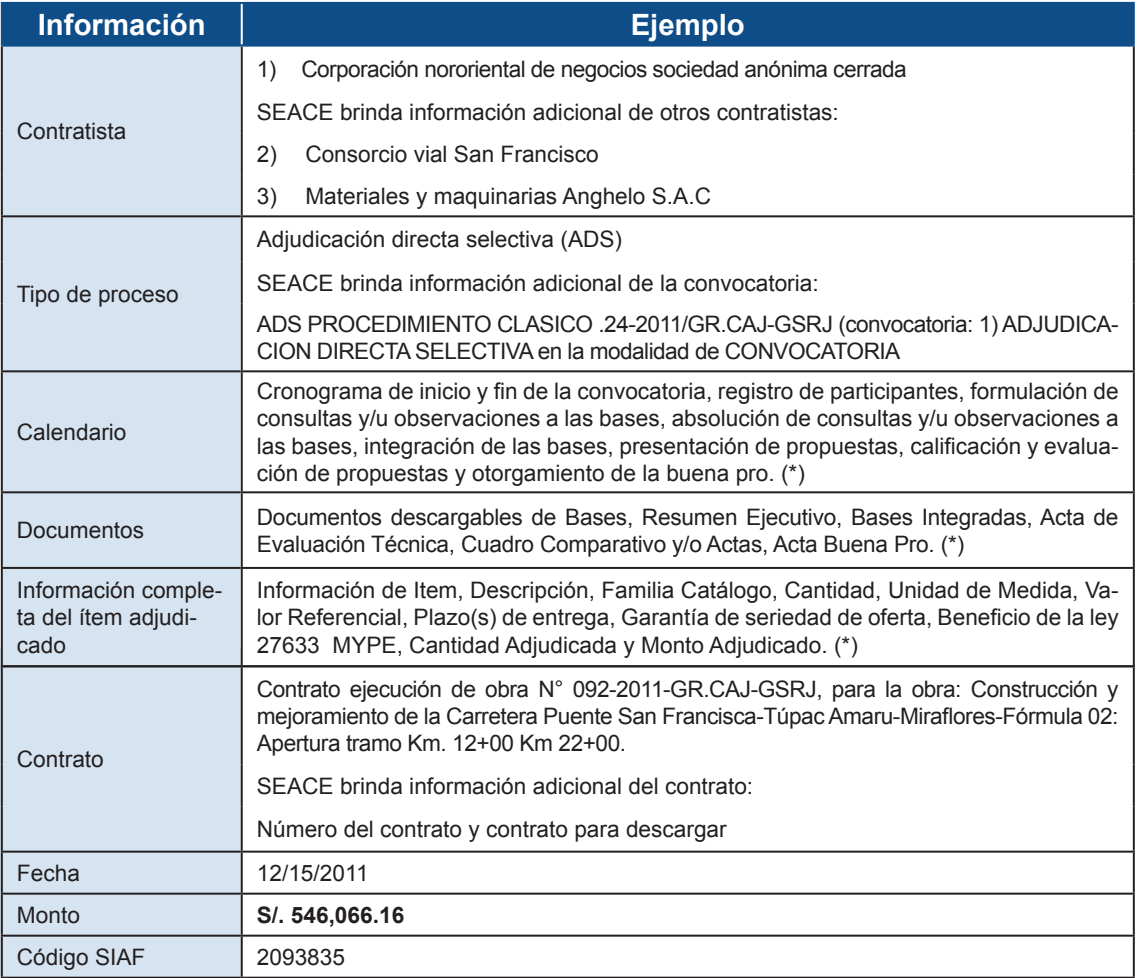

**(\*) Información disponible en el SEACE.**

La información de las contrataciones públicas asociadas al proyecto está disponible en el SOSEM y en el Sistema Electrónico de Adquisiciones y Contrataciones del Estado-SEACE; la información de la ejecución financiera está en el SOSEM y en el Portal de transparencia económica del MEF; mientras que la información de la ejecución física de la obra está en el SOSEM y el INFObras.

#### **Información de ejecución financiera de la obra en el SOSEM y el Portal de transparencia económica del MEF. Consulta amigable**

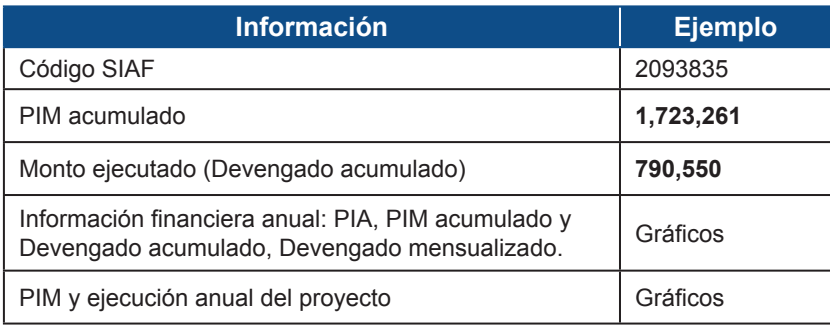

#### **Información de ejecución presupuestal de la obra en el SOSEM y el INFObras**

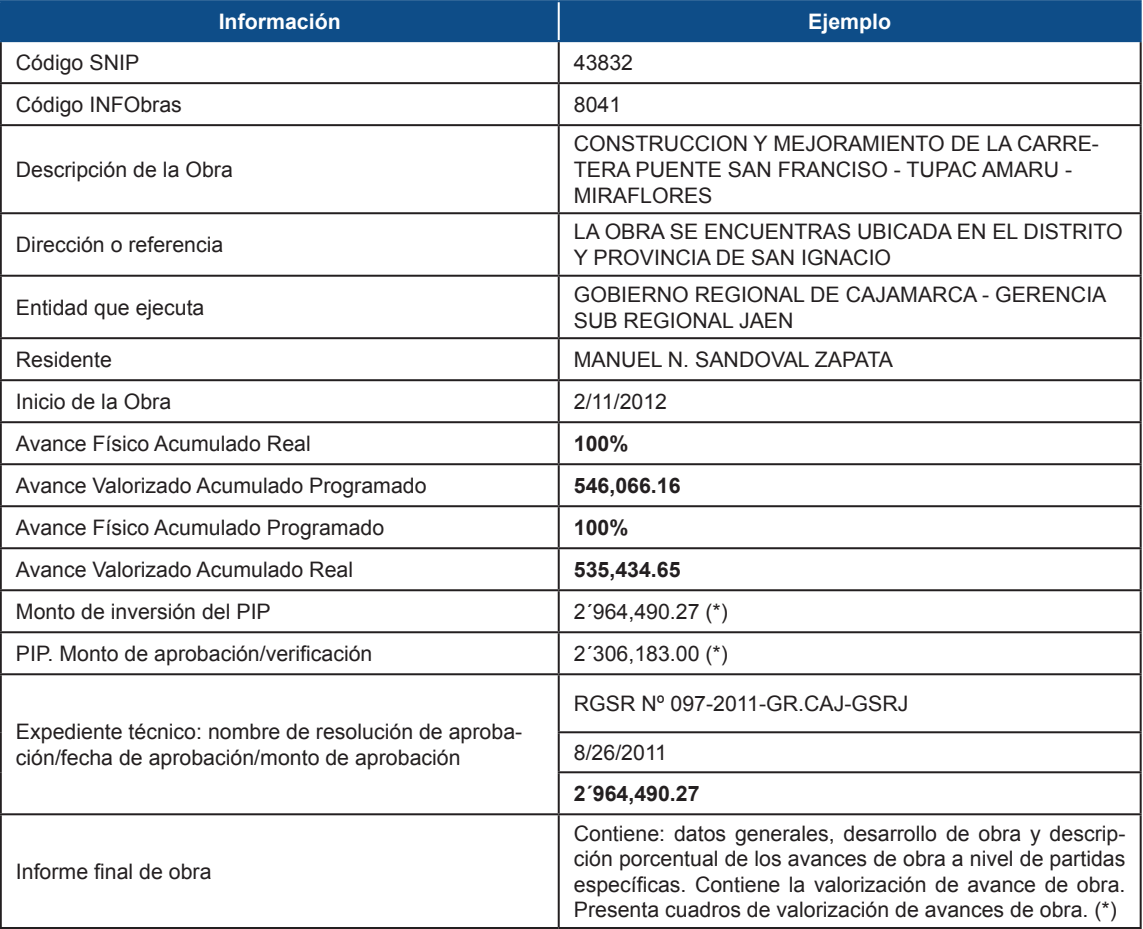

**(\*) Información disponible en INFObras**

A continuación se presentan indicadores de seguimiento a PIP que pueden elaborarse con la información disponible en los aplicativos.

## **Puntos críticos o indicadores**

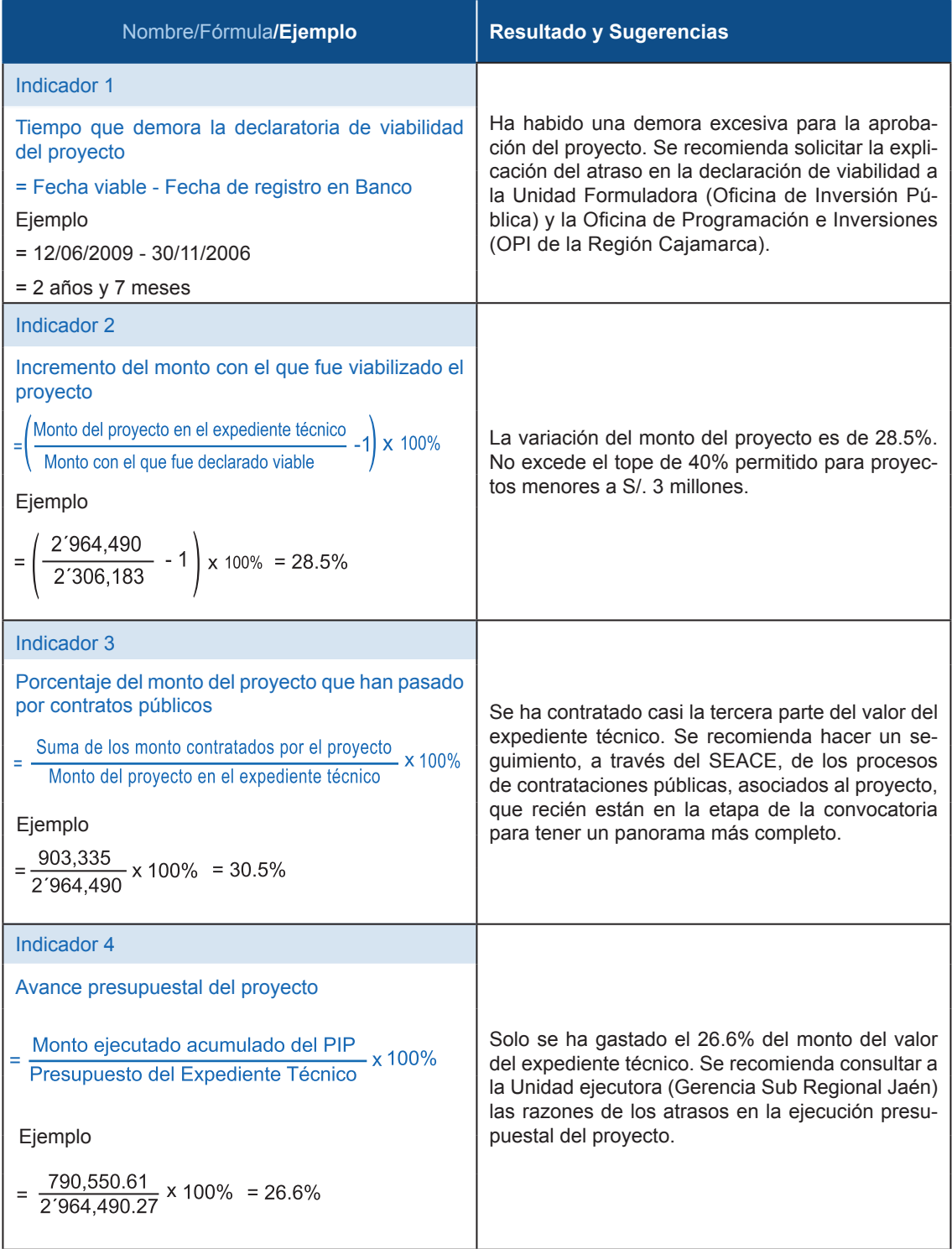

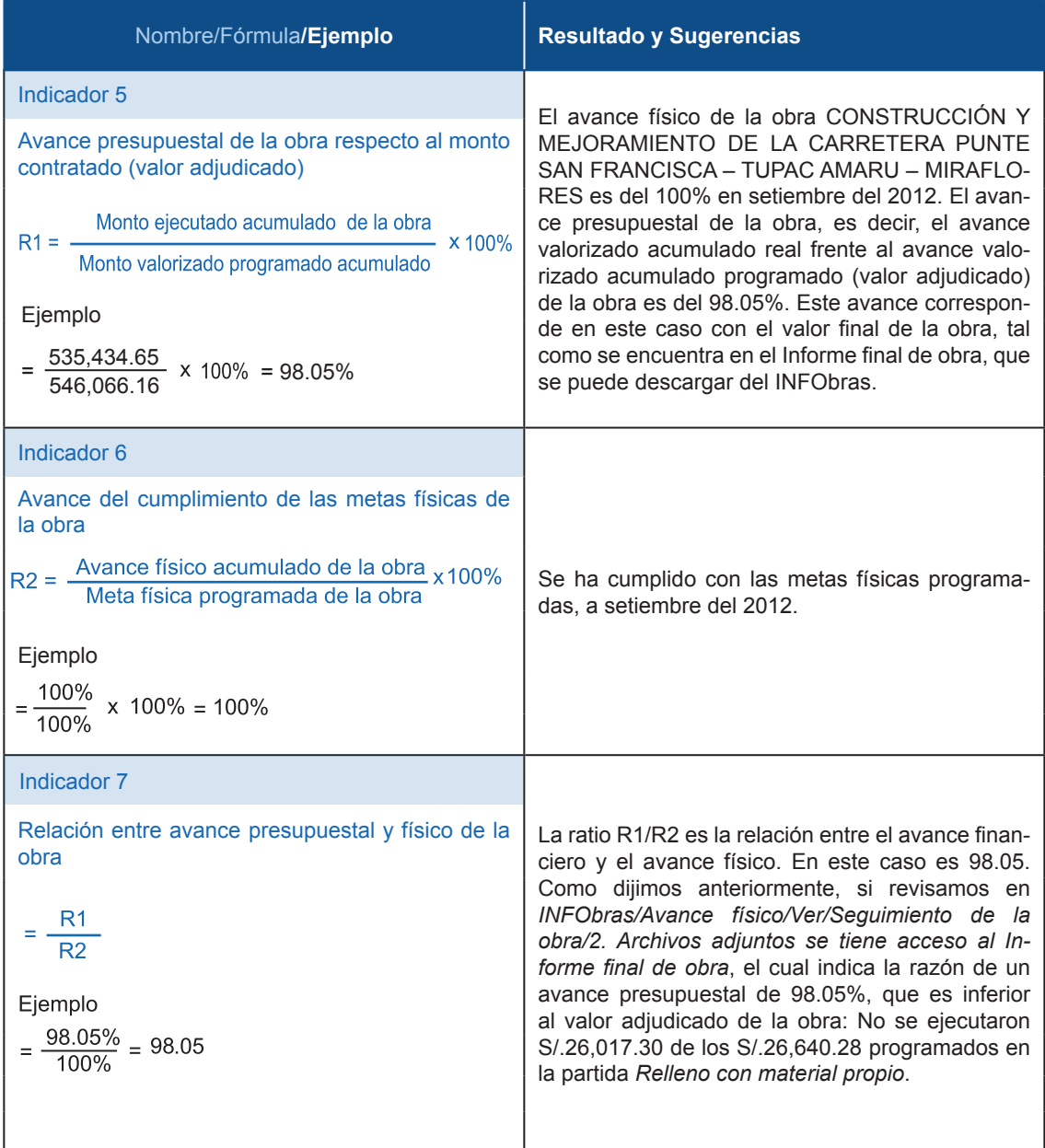

propuesta

**Calle León de la Fuente 110. Magdalena del Mar. Lima, Perú**

**(01) 613-8313 / 613-8314 / 613-8315 (Fax)**

**propuest@desco.org.pe**

**www.propuestaciudadana.org.pe**

**grupopropuestaciudadana y PuritaEnergiaColectiva**

**El contenido de esta Cartilla no refleja necesariamente las opiniones de USAID o del Gobierno de los EE.UU.**

**Hecho el Depósito Legal en la Biblioteca Nacional del Perú N° 2015-04130**

**Elaboración de contenidos: Nilton Quiñones y Juan José Ccoyllo** 

**Diagramación e** 

 **Impresión: Idea Gráfica Impresiones SAC. Jr Inca 188 Surquillo - Lima**